## どうぶつあそび (数あそび どうぶつなにかな?)

ちいさなお子さまが動物に興味をしめすようになったら 動物の名前はなにかな? 数にも関心をもってもらおう という目的で作成してみました

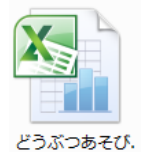

どうぶつあそび のアイコンをダブルクリックして開きます

画面に見える状態は お使いのパソコン画面に合わせて調整されることを おすすめします

例)画面サイズが適当でない状態で開いている場合に調節してみやすくします

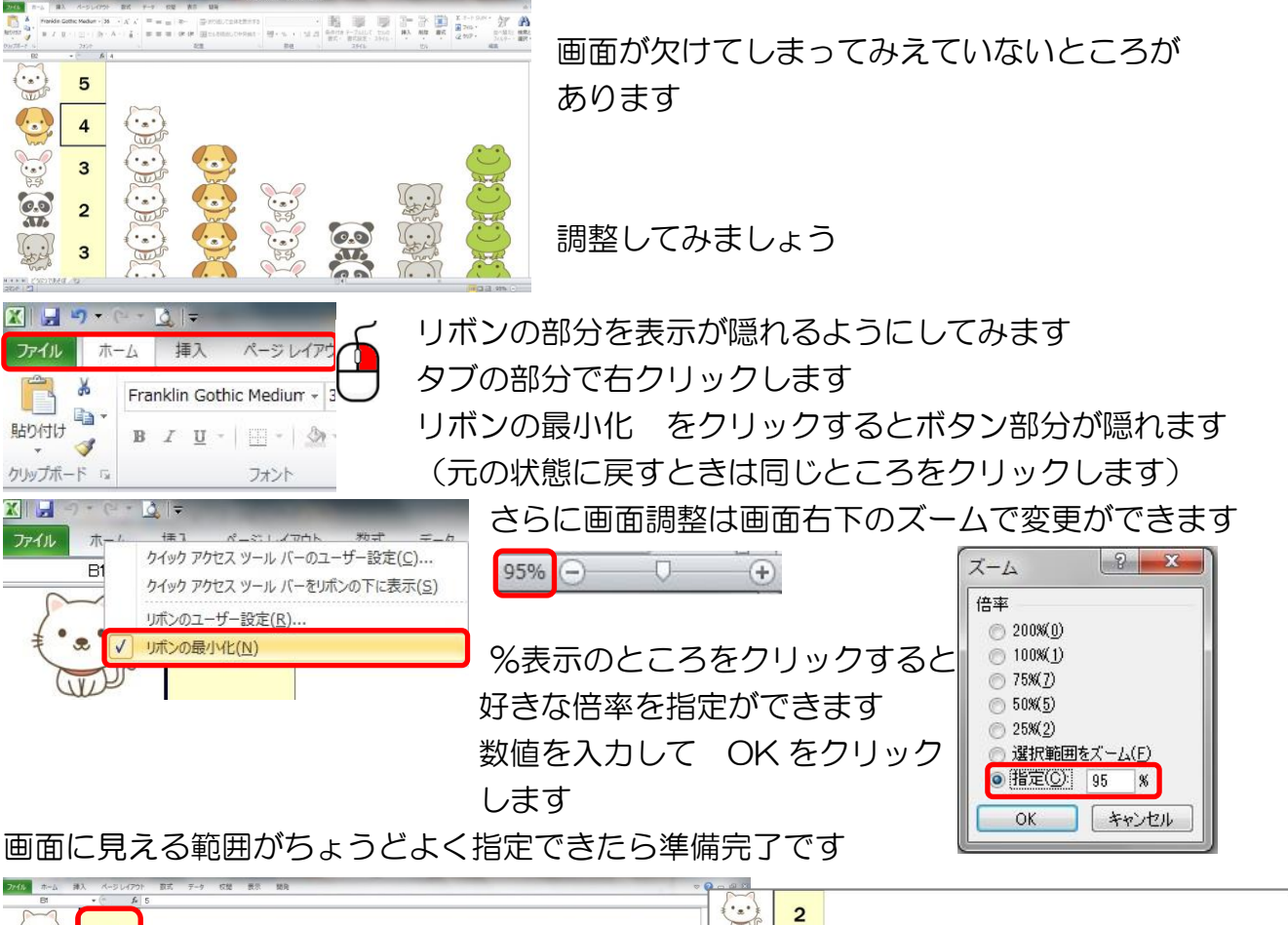

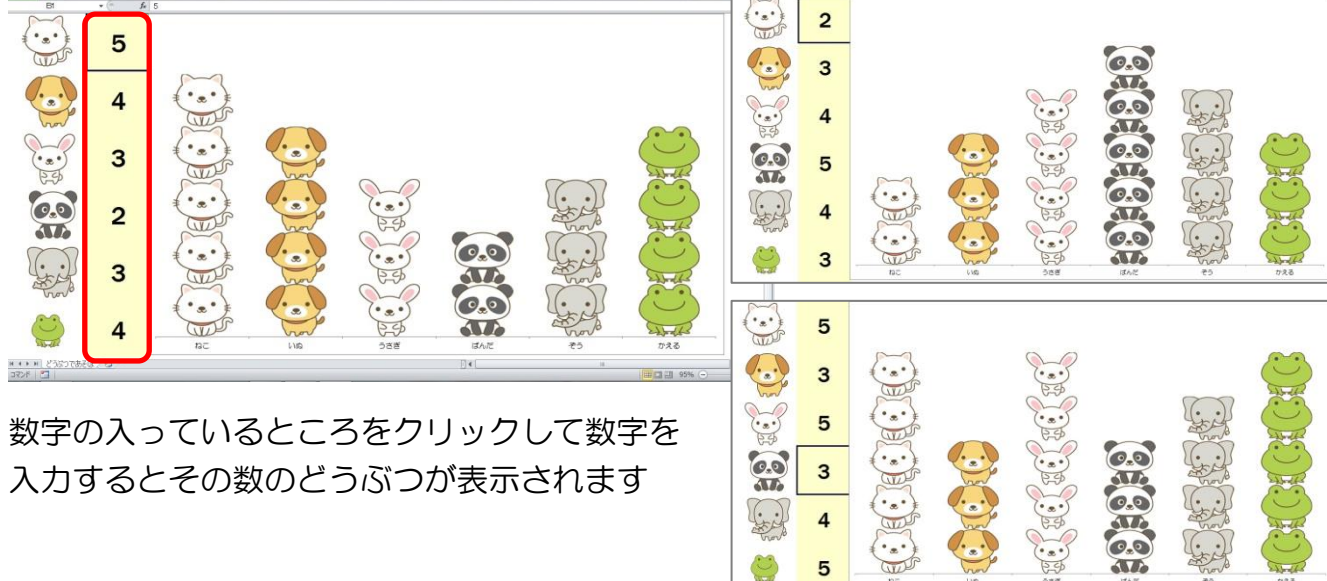

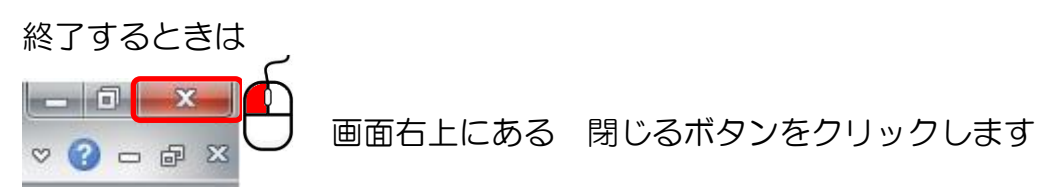

変更を保存しますか? と聞いてきますので 保存しない にしてください

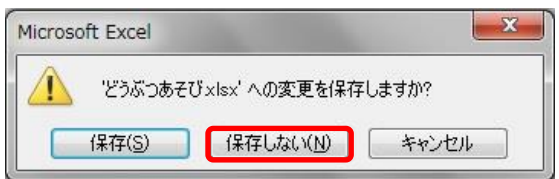

もとの状態に戻ります

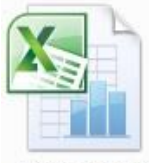

どうぶっあそび. 次回も同じ要領で開いてあそんでください

パソコン寺子屋 マイクロボックス

## 数 や 色 で遊ぶバージョンも用意しています

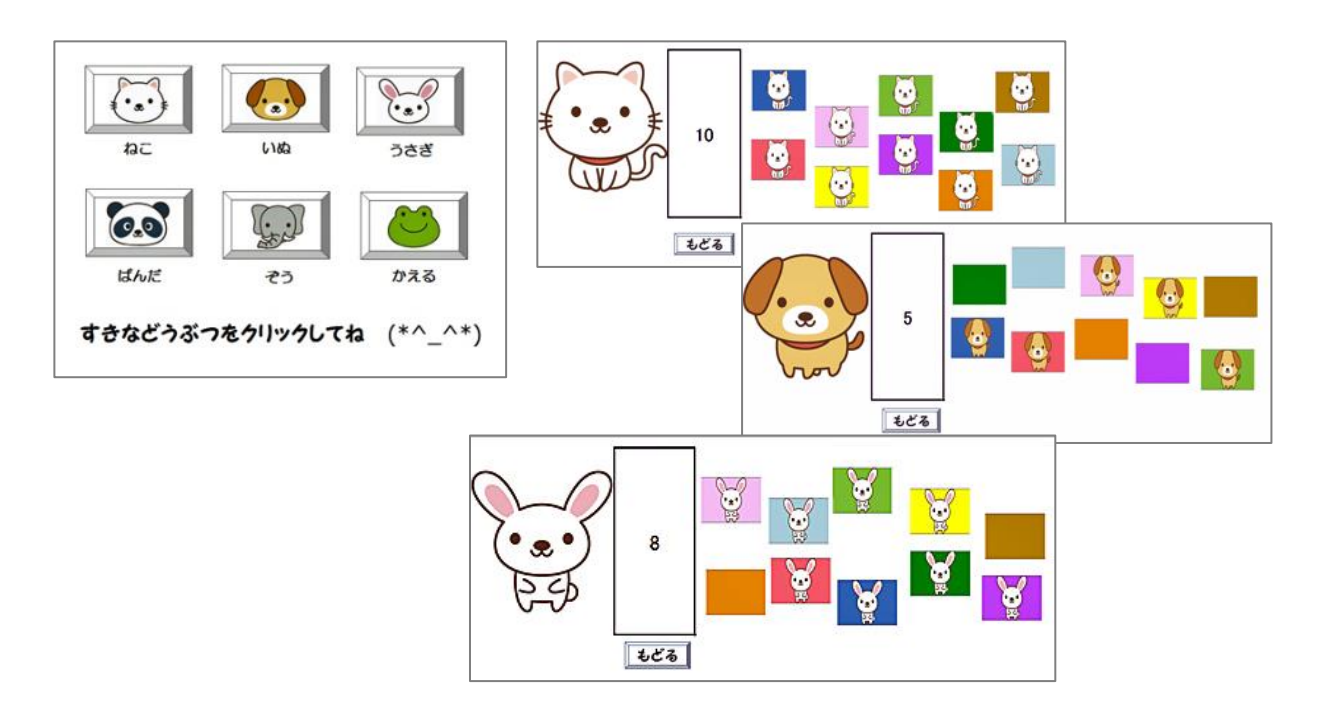